# Lecture 2b: Survey weights

Ernesto F. L. Amaral

September 1, 2022
Introduction to Sociological Data Analysis (SOCI 600)

Source: Treiman, Donald J. 2009. Quantitative Data Analysis: Doing Social Research to Test Ideas. San Francisco: Jossey-Bass. Chapter 9 (pp. 195–224).

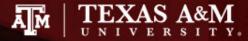

### Outline

- Inferential statistics
- Survey weights
- Weight options in Stata
- Complex sample cluster design
- Weights in surveys
  - American Community Survey (ACS)
  - General Social Survey (GSS)
- Examples of descriptive statistics

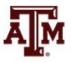

### Inferential statistics

- Social scientists need inferential statistics
  - They almost never have the resources or time to collect data from every case in a population
- Inferential statistics uses data from samples to make generalizations about populations
  - Population is the total collection of all cases in which the researcher is interested
  - Samples are carefully chosen subsets of the population
- With proper techniques, generalizations based on samples can represent populations

## Basic logic and terminology

Information from samples is used to estimate information about the population

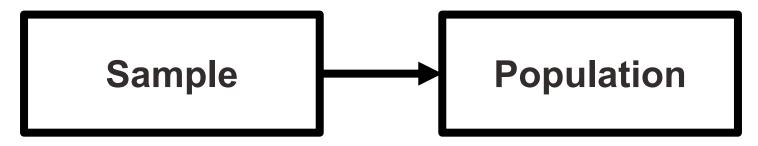

- Statistics: characteristics of samples
- Parameters: characteristics of populations
- Statistics are used to estimate parameters

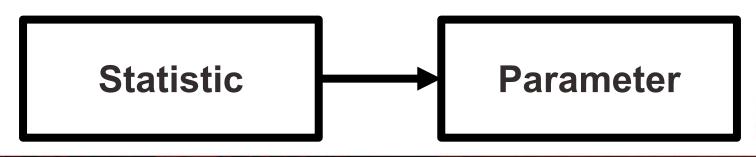

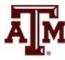

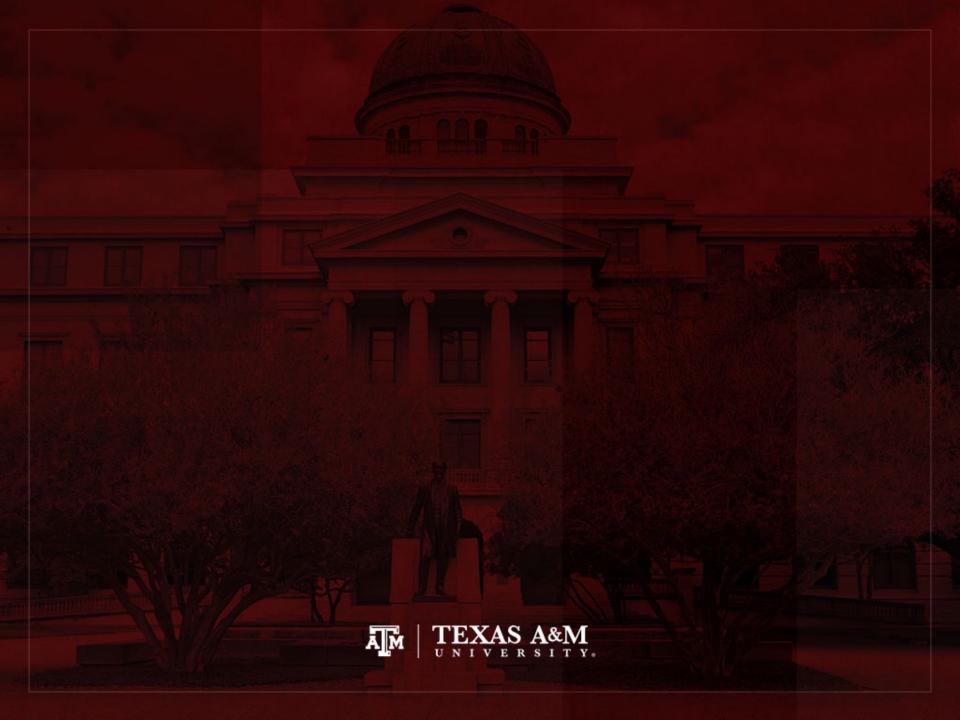

# Survey weights

| Name  | Number of observations collected in the survey | Weight to expand to population size | Weight to<br>maintain<br>sample size |
|-------|------------------------------------------------|-------------------------------------|--------------------------------------|
| José  | 1                                              | 4                                   | 0.8                                  |
| Maria | 1                                              | 6                                   | 1.2                                  |
| Total | 2                                              | 10                                  | 2                                    |

Survey weight = Population weight \* (Sum of survey weights / Sum of population weights)

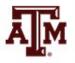

### Weights for tables

- When we use a sample to estimate the absolute number of people
  - For an area
  - For a specific sub-group
  - We use weights to expand to population size
- If we use a sample to estimate the proportion of people in a specific sub-group
  - And we are not concerned with the absolute value
  - We use weights to maintain the sample size (we focus on percentages)

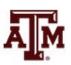

### Weights for regressions

• In a simple linear regression, the test of statistical significance for a  $\beta$  coefficient (t-test) is estimated as

$$t = \frac{\hat{\beta}}{SE_{\widehat{\beta}}} = \frac{\hat{\beta}}{\sqrt{\frac{MSE}{S_{xx}}}} = \frac{\hat{\beta}}{\sqrt{\frac{RSS}{df * S_{xx}}}} = \frac{\hat{\beta}}{\sqrt{\frac{\sum_{i}(y_i - \hat{y}_i)^2}{(n-2)\sum_{i}(x_i - \bar{x})^2}}}$$

- $SE_{\beta}$ : standard error of  $\beta$
- MSE: mean squared error = RSS / df
- RSS: residual sum of squares =  $\sum_{i} (y_i \hat{y}_i)^2 = \sum_{i} \hat{e}_i^2$
- df: degrees of freedom = n–2 for simple linear regression
  - 2 statistics (slope and intercept) are estimated to calculate sum of squares
- $S_{xx}$ : corrected sum of squares for x (total sum of squares)

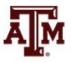

### Weights for regressions

- If we use a weight that expands to the population size (N) on regressions
  - We would be incorrectly informing the statistical software that we have a sample with enormous size
  - This would artificially increase the test of statistical significance for the coefficient

$$t = \frac{\hat{\beta}}{SE_{\hat{\beta}}} = \frac{\hat{\beta}}{\sqrt{\frac{MSE}{S_{\chi\chi}}}} = \frac{\hat{\beta}}{\sqrt{\frac{MSE}{S_{\chi\chi}}}} = \frac{\hat{\beta}}{\sqrt{\frac{\sum_{i}(y_{i} - \hat{y}_{i})^{2}}{(n-2)\sum_{i}(x_{i} - \bar{x})^{2}}}}$$

 We have to inform the weight related to the sample design, but we should maintain the sample size (n)

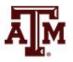

### t distribution (df = 2)

- Bigger the *t*-test
  - Stronger the statistical significance
- Smaller the p-value
  - Smaller the probability of not rejecting the null hypothesis
  - Tend to accept alternative (research) hypothesis

-3.0

-4.0

-2.0

-1.0

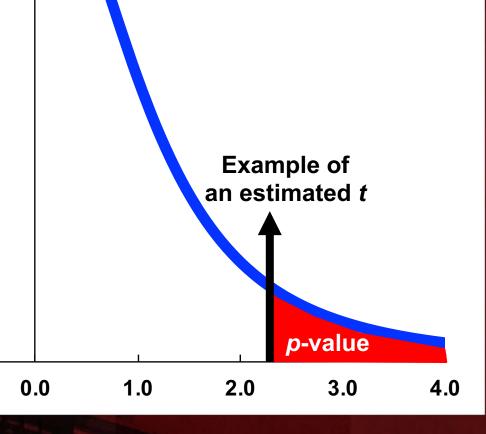

### Decisions about hypotheses

| Hypotheses                               | <i>p</i> < α | <i>p</i> > α  |
|------------------------------------------|--------------|---------------|
| Null hypothesis (H <sub>0</sub> )        | Reject       | Do not reject |
| Alternative hypothesis (H <sub>1</sub> ) | Accept       | Do not accept |

- p-value is the probability of not rejecting the null hypothesis
- If a statistical software gives only the twotailed p-value, divide it by 2 to obtain the onetailed p-value

| Significance level (α) | Confidence level (success rate) |
|------------------------|---------------------------------|
| 0.10 (10%)             | 90%                             |
| 0.05 (5%)              | 95%                             |
| 0.01 (1%)              | 99%                             |
| 0.001 (0.1%)           | 99.9% <b>AM</b>                 |

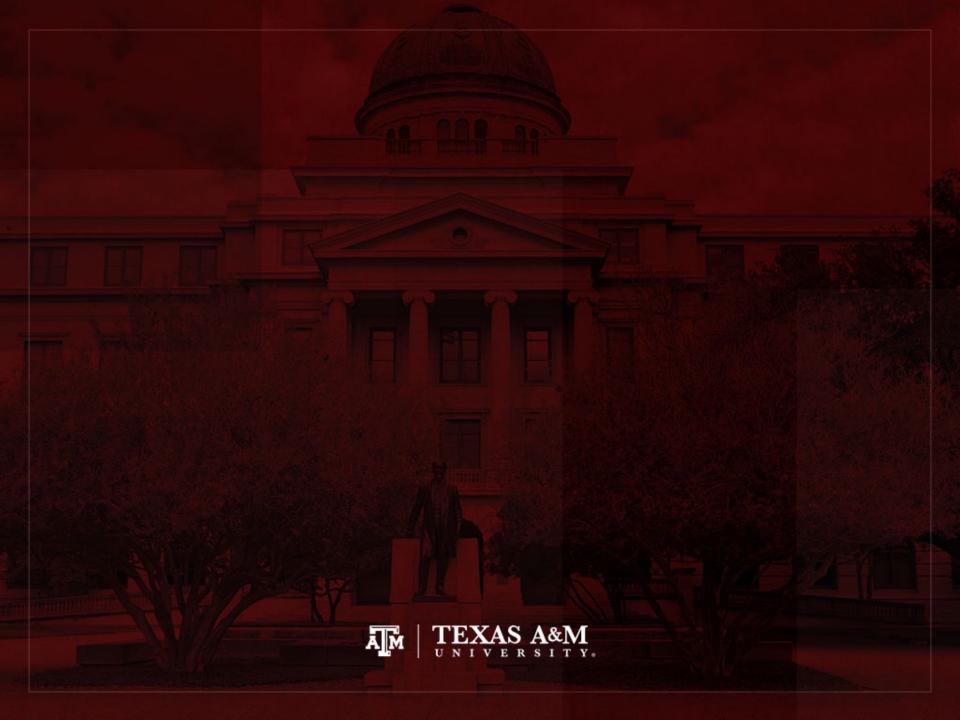

### Weight options in Stata

Frequency weight (fweight)

"Importance" weight (iweight)

Analytic weight (aweight)

Sampling weight (pweight)

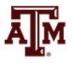

### Extract of 2018 ACS microdata

|    | year | strata | cluster      | perwt  | hhwt   | sex    | age | income |
|----|------|--------|--------------|--------|--------|--------|-----|--------|
| 1  | 2018 | 360248 | 2.018012e+12 | 56.00  | 56.00  | Male   | 46  | 28000  |
| 2  | 2018 | 360248 | 2.018012e+12 | 51.00  | 51.00  | Male   | 20  | 5000   |
| 3  | 2018 | 360248 | 2.018012e+12 | 76.00  | 76.00  | Female | 84  | 0      |
| 4  | 2018 | 360248 | 2.018012e+12 | 55.00  | 55.00  | Female | 18  | 1200   |
| 5  | 2018 | 360248 | 2.018012e+12 | 143.00 | 143.00 | Female | 56  | 1500   |
| 6  | 2018 | 360248 | 2.018012e+12 | 198.00 | 198.00 | Male   | 31  | 10000  |
| 7  | 2018 | 360248 | 2.018012e+12 | 48.00  | 48.00  | Female | 19  | 2000   |
| 8  | 2018 | 360248 | 2.018012e+12 | 48.00  | 48.00  | Male   | 25  | 7000   |
| 9  | 2018 | 360248 | 2.018012e+12 | 65.00  | 65.00  | Female | 18  | 0      |
| 10 | 2018 | 360248 | 2.018012e+12 | 53.00  | 53.00  | Female | 18  | 15000  |
| 11 | 2018 | 360248 | 2.018012e+12 | 17.00  | 17.00  | Male   | 63  | 0      |
| 12 | 2018 | 360248 | 2.018012e+12 | 39.00  | 39.00  | Female | 18  | 4000   |
| 13 | 2018 | 360248 | 2.018012e+12 | 104.00 | 104.00 | Male   | 21  | 1000   |
| 14 | 2018 | 360248 | 2.018012e+12 | 200.00 | 200.00 | Male   | 40  | 80000  |
| 15 | 2018 | 360248 | 2.018012e+12 | 20.00  | 20.00  | Male   | 33  | 0      |
| 16 | 2018 | 360248 | 2.018012e+12 | 59.00  | 59.00  | Male   | 19  | 2900   |
| 17 | 2018 | 360248 | 2.018012e+12 | 56.00  | 56.00  | Male   | 55  | 0      |
| 18 | 2018 | 360248 | 2.018012e+12 | 77.00  | 77.00  | Male   | 18  | 9000   |
| 19 | 2018 | 360248 | 2.018012e+12 | 16.00  | 16.00  | Female | 41  | 1100   |
| 20 | 2018 | 360248 | 2.018012e+12 | 46.00  | 46.00  | Male   | 33  | 0      |

### Frequency weight

### FWEIGHT

- Expands survey size to the population size
- Indicates the number of duplicated observations
- Used on tables to generate frequencies
- Can be used in frequency distributions only when weight variable is discrete (no fractional numbers)

tab x [fweight = weight]

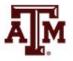

### "Importance" weight

### IWEIGHT

- Indicates the "importance" of the observation in some vague sense
- Has no formal statistical definition
- Any command that supports iweights will define exactly how they are treated
- Intended for use by programmers who want to produce a certain computation
- Can be used in frequency distributions even when weight variable is continuous (fractional numbers)

tab x [iweight = weight]

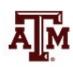

### Analytic weight

### AWEIGHT

- Inversely proportional to the variance of an observation
- Variance of the *j*th observation is assumed to be  $\sigma^2/w_j$ , where  $w_j$  are the weights
- For most Stata commands, the recorded scale of aweights is irrelevant
- Stata internally rescales frequencies, so sum of weights equals sample size

tab x [aweight = weight]

regress y x1 x2 [aweight = weight] A

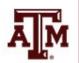

### More about analytic weight

 Observations represent averages and weights are the number of elements that gave rise to the average

Instead of

- Usually, survey data is collected from individuals and households (not as averages)
  - Thus, aweights are not appropriate for most cases

## Sampling weight

### PWEIGHT

- Denote the inverse of the probability that the observation is included due to the sampling design
- Variances, standard errors, and confidence intervals are estimated with a more precise procedure
- Indicated for statistical regressions to estimate robust standard errors
  - Obtain unbiased standard errors of OLS coefficients under heteroscedasticity (i.e., residuals not randomly distributed)
  - Robust standard errors are <u>usually</u> larger than conventional ones

regress y x1 x2 [pweight = weight]

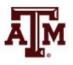

# Summary of Stata weights

| WEIGHT                     | S IN FREQUENCY DISTRIB    | BUTIONS              |
|----------------------------|---------------------------|----------------------|
| Weight unit of measurement | Expand to population size | Maintain sample size |
| Discrete                   | fweight                   | ·                    |
|                            |                           | aweight              |
| Continuous                 | iweight                   |                      |

| WEIGHTS IN STATISTICAL REGRESSIONS should maintain sample size             |         |  |
|----------------------------------------------------------------------------|---------|--|
| Robust standard error  Adjusted R <sup>2</sup> , TSS, ESS, RSS             |         |  |
| pweight                                                                    | aweight |  |
| reg <i>y x</i> , vce(robust)<br>reg <i>y x</i> , vce(cluster <i>area</i> ) | outreg2 |  |

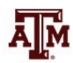

## Example of 2018 ACS weight

. sum perwt, d

### Person weight

|     | Percentiles | Smallest |             |           |
|-----|-------------|----------|-------------|-----------|
| 1%  | 10          | 1        |             |           |
| 5%  | 19          | 1        |             |           |
| 10% | 29          | 1        | 0bs         | 3,214,539 |
| 25% | 52          | 1        | Sum of wgt. | 3,214,539 |
|     |             |          |             |           |
| 50% | 80          |          | Mean        | 101.7774  |
|     |             | Largest  | Std. dev.   | 83.93534  |
| 75% | 124         | 1916     |             |           |
| 90% | 195         | 1990     | Variance    | 7045.14   |
| 95% | 263         | 2097     | Skewness    | 2.845116  |
| 99% | 427         | 2313     | Kurtosis    | 17.99265  |
|     |             |          |             |           |

# Example of 2018 ACS weight

#### . tab sex

| Sex            | Freq.                  | Percent        | Cum.            |
|----------------|------------------------|----------------|-----------------|
| Male<br>Female | 1,574,618<br>1,639,921 | 48.98<br>51.02 | 48.98<br>100.00 |
| Total          | 3,214,539              | 100.00         |                 |

#### . tab sex [fweight=perwt]

| Sex   | Freq.                      | Percent        | Cum.            |
|-------|----------------------------|----------------|-----------------|
|       | 161,072,404<br>166,095,035 | 49.23<br>50.77 | 49.23<br>100.00 |
| Total | 327,167,439                | 100.00         |                 |

#### . tab sex [iweight=perwt]

| Sex            | Freq.                      | Percent        | Cum.            |
|----------------|----------------------------|----------------|-----------------|
| Male<br>Female | 161,072,404<br>166,095,035 | 49.23<br>50.77 | 49.23<br>100.00 |
| Total          | 327,167,439                | 100.00         |                 |

#### . tab sex [aweight=perwt]

| Sex            | Freq.                  | Percent        | Cum.            |
|----------------|------------------------|----------------|-----------------|
| Male<br>Female | 1,582,595<br>1,631,944 | 49.23<br>50.77 | 49.23<br>100.00 |
| Total          | 3,214,539              | 100.00         |                 |

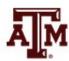

### Example of 2021 GSS weight

. sum wtssnrps, d

person post-stratification weight, nonrespondents adjusted

|          |             | Smallest | Percentiles |     |
|----------|-------------|----------|-------------|-----|
|          |             | .1723802 | .243687     | 1%  |
|          |             | .1738938 | .30024      | 5%  |
| 4,032    | 0bs         | .1926333 | .4057674    | 10% |
| 4,032    | Sum of wgt. | .2104285 | .5423563    | 25% |
|          |             |          |             |     |
| 1        | Mean        |          | .8183308    | 50% |
| .7260472 | Std. dev.   | Largest  |             |     |
|          |             | 6.51434  | 1.212269    | 75% |
| .5271445 | Variance    | 6.903664 | 1.798724    | 90% |
| 2.825826 | Skewness    | 7.218392 | 2.27083     | 95% |
|          |             |          |             |     |
| 15.89999 | Kurtosis    | 7.557038 | 3.986099    | 99% |

### Example of 2021 GSS weight

97.11

99.92

100.00

#### . tab sex, m

| respondents<br>sex | Freq. | Percent | Cum.   |
|--------------------|-------|---------|--------|
| male               | 1,736 | 43.06   | 43.06  |
| female             | 2,204 | 54.66   | 97.72  |
| .i                 | 19    | 0.47    | 98.19  |
| . n                | 71    | 1.76    | 99.95  |
| . S                | 2     | 0.05    | 100.00 |
| Total              | 4,032 | 100.00  |        |

. tab sex [fweight=wtssnrps], m
may not use noninteger frequency weights

r(401);

. tab sex [iweight=wtssnrps], m

respondents
sex Freq. Percent Cum.

male 1,904.2566 47.23 47.23
female 1,993.21543 49.43 96.66

male 1,904.2566 47.23
female 1,993.21543 49.43
.i 18.1122752 0.45
.n 113.299832 2.81
.s 3.11586052 0.08

Total 4,032 100.00

. tab sex [aweight=wtssnrps], m

| respondents |             |         |        |
|-------------|-------------|---------|--------|
| sex         | Freq.       | Percent | Cum.   |
|             |             |         |        |
| male        | 1,904.2566  | 47.23   | 47.23  |
| female      | 1,993.21543 | 49.43   | 96.66  |
| .i          | 18.1122752  | 0.45    | 97.11  |
| .n          | 113.299832  | 2.81    | 99.92  |
| . S         | 3.11586052  | 0.08    | 100.00 |
|             |             |         |        |
| Total       | 4,032       | 100.00  |        |
|             |             |         |        |

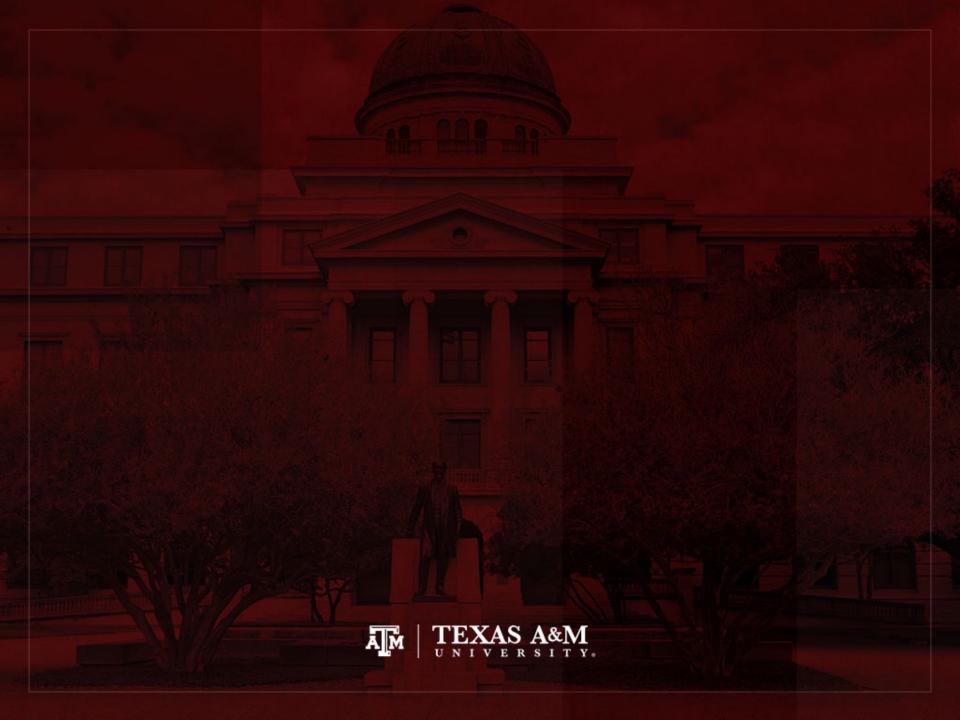

# Complex sample cluster design

- To calculate standard errors correctly, variables for sample cluster design must be used
  - Without design variables, Stata will assume a simple random sample and underestimate standard errors

- Strata are created based on the lowest level of geography available in each sample
  - We use additional statistical techniques that account for the complex sample design to produce correct standard errors and statistical tests

### Cluster design for tables

- If we want to estimate a confidence interval for a sample statistic (mean or proportion), we need to inform the complex survey design
- Confidence interval is a range of values used to estimate the true population parameter
- Confidence level is the success rate of the procedure to estimate the confidence interval
- Larger confidence levels generate larger confidence intervals

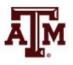

### Confidence level, $\alpha$ , and Z

| Confidence level $(1 - \alpha) * 100$ | Significance level<br>alpha (α) | α/2     | Z score       |
|---------------------------------------|---------------------------------|---------|---------------|
| 90%                                   | 0.10                            | 0.05    | <u>+</u> 1.65 |
| 95%                                   | 0.05                            | 0.025   | <u>+</u> 1.96 |
| 99%                                   | 0.01                            | 0.005   | ±2.58         |
| 99.9%                                 | 0.001                           | 0.0005  | ±3.32         |
| 99.99%                                | 0.0001                          | 0.00005 | <u>+</u> 3.90 |

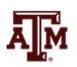

### Confidence intervals from samples

 $c.i. = sample \ estimate \pm margin \ of \ error$  $c.i. = sample \ estimate \pm score \ of \ confidence \ level* standard \ error$ 

• Sample mean  $(\bar{x})$ , standard deviation (s), n < 30

$$c. i. = \bar{x} \pm t \left(\frac{s}{\sqrt{n}}\right) \qquad df = n - 1$$

Sample mean (x̄), standard deviation (s), n≥30

$$c. i. = \bar{x} \pm Z \left( \frac{S}{\sqrt{n-1}} \right)$$

• Sam. proportion  $(P_s)$ , pop. proportion  $(P_u)$ ,  $n \ge 30$ 

$$c.i. = P_s \pm Z \sqrt{\frac{P_u(1 - P_u)}{n}}$$

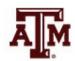

### Cluster design for regressions

 We also need to inform cluster design for regressions, because the t-test utilizes standard errors

$$t = \frac{\hat{\beta}}{SE_{\widehat{\beta}}} = \frac{\hat{\beta}}{\sqrt{\frac{MSE}{S_{xx}}}} = \frac{\hat{\beta}}{\sqrt{\frac{RSS}{df * S_{xx}}}} = \frac{\hat{\beta}}{\sqrt{\frac{\sum_{i}(y_i - \hat{y}_i)^2}{(n-2)\sum_{i}(x_i - \bar{x})^2}}}$$

- $SE_{\beta}$ : standard error of  $\beta$
- MSE: mean squared error = RSS / df
- RSS: residual sum of squares =  $\sum_{i} (y_i \hat{y}_i)^2 = \sum_{i} \hat{e}_i^2$
- df: degrees of freedom = n-2 for simple linear regression
- $S_{xx}$ : corrected sum of squares for x (total sum of squares)

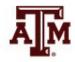

## Cluster design & standard error

- Sample cluster designs underestimate standard errors, because they tend to select individuals with more similar characteristics from the same clusters
  - Simple random samples would provide more variation (higher standard errors), because they give the same chance of selection for all individuals in the population
- When we inform the cluster design, the standard error tends to increase and statistical significance decreases

$$t = \frac{\hat{\beta}}{SE_{\widehat{\beta}}} = \frac{\hat{\beta}}{\sqrt{\frac{MSE}{S_{xx}}}} = \frac{\hat{\beta}}{\sqrt{\frac{RSS}{df * S_{xx}}}} = \frac{\hat{\beta}}{\sqrt{\frac{\sum_{i}(y_{i} - \hat{y}_{i})^{2}}{(n-2)\sum_{i}(x_{i} - \bar{x})^{2}}}}$$

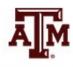

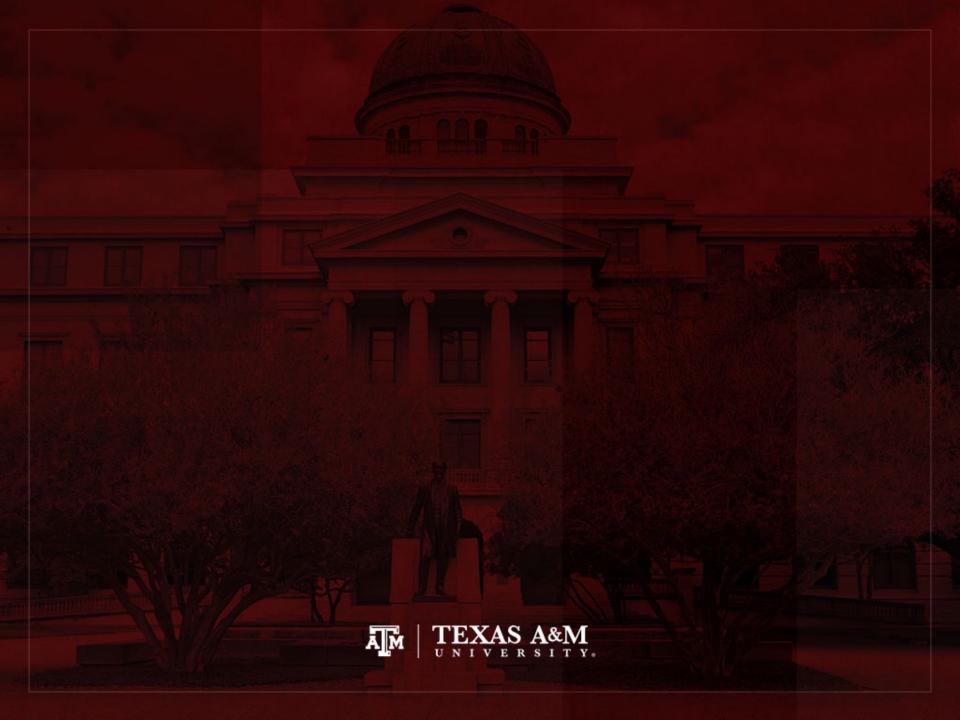

### Weights in ACS

 In the American Community Survey (ACS)
 PERWT indicates how many persons in the U.S.
 population are represented by a given person in an IPUMS sample

https://usa.ipums.org/usa-action/variables/PERWT#description\_section

- HHWT indicates how many households in the U.S. population are represented by a given household in an IPUMS sample
  - Users should also be sure to select one person (e.g.,
     PERNUM = 1) to represent the entire household

https://usa.ipums.org/usa-action/variables/HHWT#description\_section

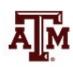

# Summary of 2018 ACS weights

. sum perwt, d

75%

90%

95%

99%

124

195

263

427

. sum hhwt if pernum==1, d

|     | Percentiles | Smallest |             |           |
|-----|-------------|----------|-------------|-----------|
| 1%  | 10          | 1        |             |           |
| 5%  | 19          | 1        |             |           |
| 10% | 29          | 1        | 0bs         | 3,214,539 |
| 25% | 52          | 1        | Sum of Wgt. | 3,214,539 |
| 50% | 80          |          | Mean        | 101.7774  |

Std. Dev.

Variance

Skewness

Kurtosis

83.93534

7045.14

2.845116

17.99265

Largest

1916

1990

2097

2313

Person weight

|     | Percentiles | Smallest |             |           |
|-----|-------------|----------|-------------|-----------|
| 1%  | 8           | 1        |             |           |
| 5%  | 16          | 1        |             |           |
| 10% | 25          | 1        | 0bs         | 1,410,976 |
| 25% | 48          | 1        | Sum of Wgt. | 1,410,976 |
| 50% | 73          |          | Mean        | 91.85967  |
|     |             | Largest  | Std. Dev.   | 75.18581  |
| 75% | 112         | 1837     |             |           |
| 90% | 173         | 1990     | Variance    | 5652.906  |
| 95% | 234         | 2097     | Skewness    | 2.88203   |
| 99% | 386         | 2313     | Kurtosis    | 19.09996  |

Household weight

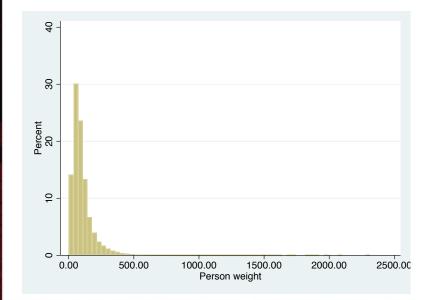

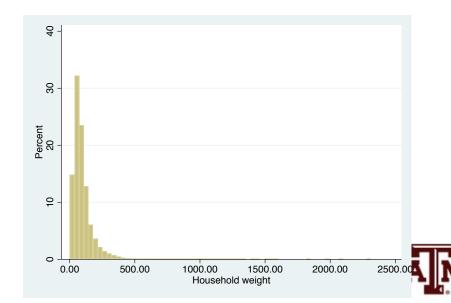

### ACS has a cluster sample

- All IPUMS samples are cluster samples
  - Samples are not individual-level samples
  - They are samples of households or dwellings
  - Individuals are sampled as parts of households
    - Information about all individuals within the same household
- Samples are also stratified to some degree
  - U.S. Census Bureau divides population into strata based on key characteristics
  - Sample separately from each stratum
  - Each stratum is proportionately represented in the final sample

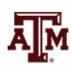

## ACS variables for cluster design

- Sampling weight (PERWT or HHWT)
  - It is chosen based on type of research question
- Household strata (STRATA)
  - Integrated variable that represents the impact of the sample design stratification on the estimates of variance and standard errors
  - In the 2005 onward ACS samples, strata are defined as unique Public Use Micro-data Areas (PUMA)
- Household cluster (CLUSTER)
  - Integrated variable which uniquely identifies each household record in a given sample

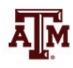

### ACS complex sample design

Account for ACS sample design in Stata
 svyset cluster [pweight=perwt], strata(strata)

. svyset cluster [pweight=perwt], strata(strata)

 After "svyset," you should indicate survey design with the option "svy" for commands that estimate standard errors

svy: mean y

svy: reg y x1 x2

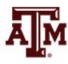

#### Mean income

#### . mean income [pweight=perwt]

Mean estimation

Number of obs = 2,642,681

|        | Mean     | Std. Err. | [95% Conf. | Interval] |
|--------|----------|-----------|------------|-----------|
| income | 31175.11 | 39.98542  | 31096.74   | 31253.48  |

. svy: mean income

(running mean on estimation sample)

Survey: Mean estimation

Number of strata = 2,351

Number of PSUs = **1408111** 

Number of obs = 2,642,681 Population size = 262,216,823

Design df = 1,405,760

|        | Mean     | Linearized<br>Std. Err. | [95% Conf. | Interval] |
|--------|----------|-------------------------|------------|-----------|
| income | 31175.11 | 40.99966                | 31094.75   | 31255.47  |

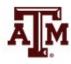

#### For subpopulations

- We use the following approach to conduct subpopulation analysis without compromising the data design structure
  - We produce estimates for the population of interest,
     while incorporating the full sample design information
     for variance estimation

 Example: only people with 15-64 years of age svyset cluster [pweight=perwt], strata(strata) svy, subpop(if age>=15 & age<=64): mean var1\_</li>

#### Mean income

. svy: mean income

(running mean on estimation sample)

Survey: Mean estimation

Number of strata = 2,351 Number of obs Number of PSUs = 1408111 Population size

Population size = **262,216,823** 

Design df = 1,405,760

2,642,681

|        | Mean     | Linearized<br>Std. Err. | [95% Conf. | Interval] |
|--------|----------|-------------------------|------------|-----------|
| income | 31175.11 | 40.99966                | 31094.75   | 31255.47  |

. svy, subpop(if income!=.): mean income

(running mean on estimation sample)

Survey: Mean estimation

If we consider that

missing cases are

we need to inform

only non-missing

cases

part of the population,

that subpopulation is

Number of strata = 2,351 Number of PSUs = 1410976 Number of obs = 3,214,539 Population size = 327,167,439

Subpop. no. obs = 2,642,681

Subpop. size = 262,216,823 Design df = 1,408,625

|        | Mean     | Linearized<br>Std. Err. | [95% Conf. | Interval] |
|--------|----------|-------------------------|------------|-----------|
| income | 31175.11 | 41.00232                | 31094.74   | 31255.47  |

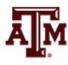

### Mean income (15-64)

. svy, subpop(if age>=15 & age<=64): mean income
(running mean on estimation sample)</pre>

Survey: Mean estimation

Number of strata = 2,351 Number of PSUs = 1410150 Number of obs = 3,175,157
Population size = 323,036,047
Subpop. no. obs = 2,004,091
Subpop. size = 209,809,274
Design df = 1,407,799

|        | Mean     | Linearized<br>Std. Err. | [95% Conf. | Interval] |
|--------|----------|-------------------------|------------|-----------|
| income | 36736.34 | 48.39971                | 36641.48   | 36831.2   |

If we consider that missing cases are part of the population, we need to inform that subpopulation is only non-missing cases

. svy, subpop(if age>=15 & age<=64 & income!=.): mean income (running mean on estimation sample)

Survey: Mean estimation

Number of strata = 2,351 Number of PSUs = 1410976 Number of obs = 3,214,539 Population size = 327,167,439 Subpop. no. obs = 2,004,091 Subpop. size = 209,809,274 Design df = 1,408,625

|        | Mean     | Linearized<br>Std. Err. | [95% Conf. | Interval] |
|--------|----------|-------------------------|------------|-----------|
| income | 36736.34 | 48.40061                | 36641.48   | 36831.21  |

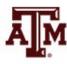

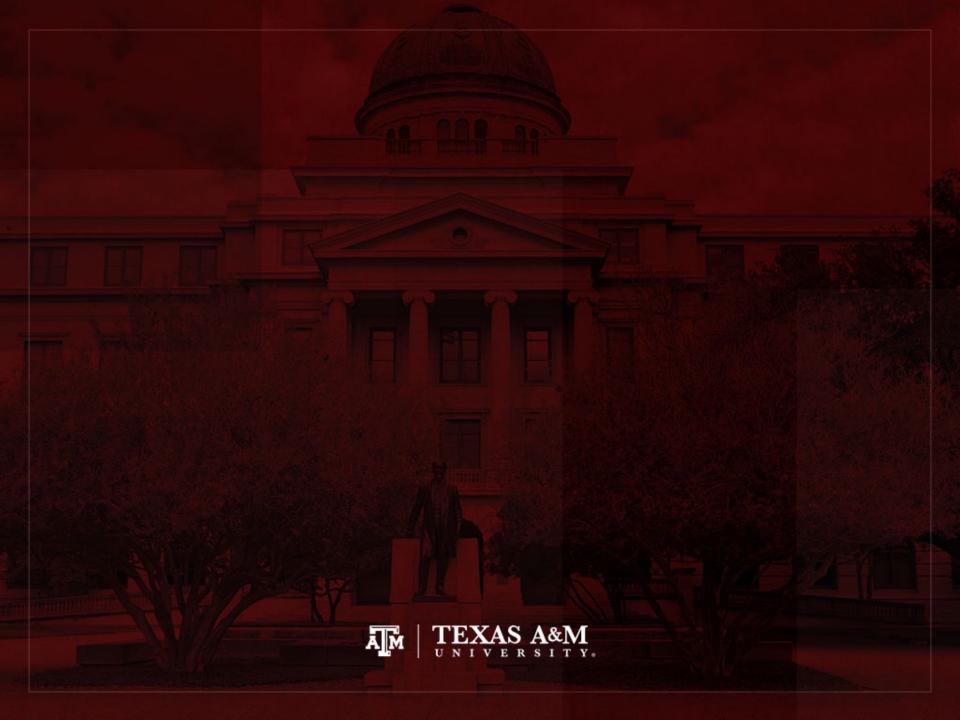

### Weights in GSS

- The General Social Survey (GSS) targets the adult population (18+) living in U.S. households
- Due to the adoption of the sub-sampling design of non-respondents, a weight must be employed when using the GSS 2004 and after
- There are three continuous weight variables
  - WTSS
  - WTSSNR
  - WTSSALL
- They all maintain the original sample size, even in frequency distributions with "iweight"

#### WTSS

- WTSS variable takes into consideration
  - Sub-sampling of non-respondents
  - Number of adults in the household

- In years prior to 2004, a value of one is assigned to all cases, so they are effectively unweighted
  - Number of adults can be utilized to make this adjustment for years prior to 2004

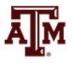

#### **WTSSNR**

- WTSSNR variable takes into consideration
  - Sub-sampling of non-respondents
  - Number of adults in the household
  - Differential non-response across areas
- In years prior to 2004, a value of one is assigned to all cases, so they are effectively unweighted
  - Number of adults can be utilized to make this adjustment for years prior to 2004
  - Area non-response adjustment is not possible

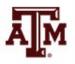

#### WTSSALL

- WTSSALL takes WTSS and applies an adult weight to years before 2004
- The weight value of WTSSALL is the same as WTSS for 2004 and after

 Researchers who use the GSS data before or after 2004 may consider using the WTSSALL weight variable

```
tab x [aweight = wtssall]
```

sum x [aweight = wtssall]

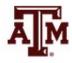

#### GSS has a cluster sample

(<a href="https://gssdataexplorer.norc.org/pages/show?page=gss%2Fstandard\_error">https://gssdataexplorer.norc.org/pages/show?page=gss%2Fstandard\_error</a>)

- First- and second-stage units are selected with probabilities proportional to size
  - Size is defined by number of housing units

- Third-stage units (housing units) are selected to be an equal-probability sample
  - This results in roughly the same number of housing units selected per second-stage sampling unit

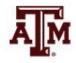

### GSS variables for cluster design

(https://gssdataexplorer.norc.org/pages/show?page=gss%2Fstandard\_error)

- There are two design variables
  - VSTRAT
  - VPSU
- First-stage unit
  - VSTRAT: Variance Stratum
  - National Frame Areas (NFAs): one or more counties
- Second-stage unit
  - VPSU: Variance Primary Sampling Unit
  - Segments: block, group of blocks, or census tract

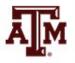

### GSS complex sample design

(<a href="https://gssdataexplorer.norc.org/pages/show?page=gss%2Fstandard\_error">https://gssdataexplorer.norc.org/pages/show?page=gss%2Fstandard\_error</a>)

Account for GSS sample design in Stata

```
svyset [weight=wtssall], strata(vstrat) psu(vpsu) singleunit(scaled)
```

 After "svyset," you should indicate survey design with the option "svy" for commands that estimate standard errors

svy: mean y

svy: reg y x1 x2

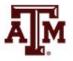

### Strata with single sampling unit

(<a href="https://gssdataexplorer.norc.org/pages/show?page=gss%2Fstandard\_error">https://gssdataexplorer.norc.org/pages/show?page=gss%2Fstandard\_error</a>)

- VSTRAT and VPSU were created with a minimum of three respondents within a cell
  - If all cases are missing on a variable, you get an error message in Stata
  - "Missing standard error because of stratum with single sampling unit"
- It is recommended to utilize the "subpop" option for any subdomain analyses (e.g., for males)

svy, subpop(if sex==1): tab x

 You can also specify that strata with one sampling unit are "centered" at grand mean instead of stratum mean

svyset [weight=wtssall], strata(vstrat) psu(vpsu) singleunit(centered)

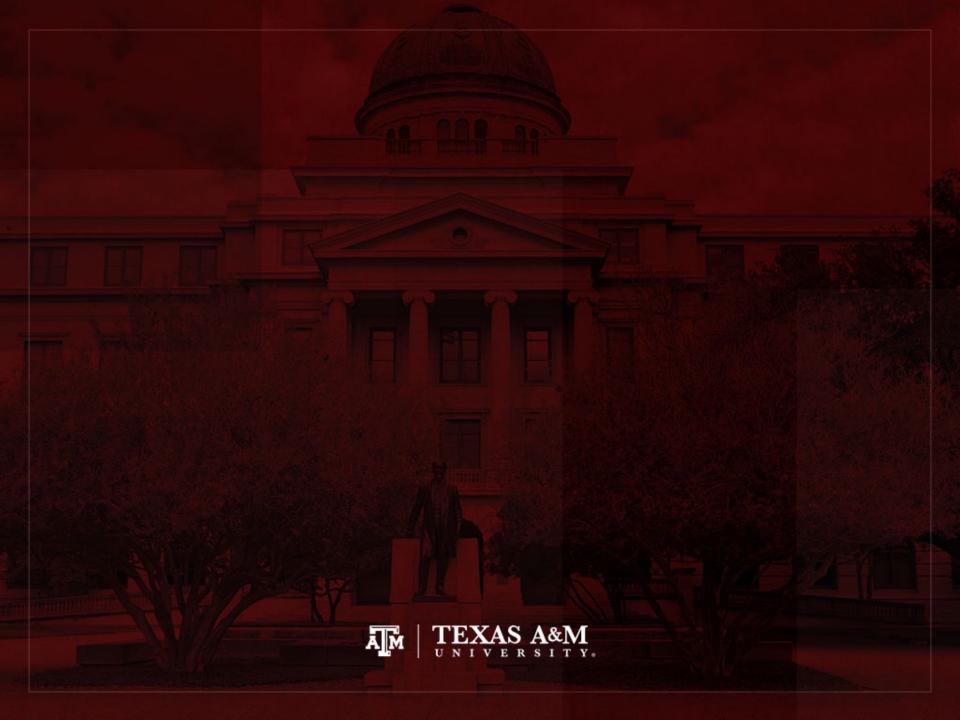

## Example: 2019 ACS, Texas (nominal-level variable)

#### . tab sex

| sex            | Freq.              | Percent        | Cum.            |
|----------------|--------------------|----------------|-----------------|
| male<br>female | 134,479<br>138,297 | 49.30<br>50.70 | 49.30<br>100.00 |
| Total          | 272,776            | 100.00         |                 |

#### . tab sex [fweight=perwt]

| sex            | Freq.                    | Percent        | Cum.            |
|----------------|--------------------------|----------------|-----------------|
| male<br>female | 14,389,011<br>14,606,870 | 49.62<br>50.38 | 49.62<br>100.00 |
| Total          | 28,995,881               | 100.00         |                 |

- . svyset cluster [pweight=perwt], strata(strata)
- . svy: tab sex
  (running tabulate on estimation sample)

Number of strata = 212 Number of PSUs = 114,016

| sex            | proportion       |
|----------------|------------------|
| male<br>female | . 4962<br>. 5038 |
| Total          | 1                |

Key: proportion = Cell proportion

## Example: 2019 ACS, Texas (ordinal-level variable)

#### . tab educ

| educational attainment<br>[general version] | Freq.   | Percent | Cum.   |
|---------------------------------------------|---------|---------|--------|
| n/a or no schooling                         | 18,672  | 6.85    | 6.85   |
| nursery school to grade 4                   | 23,056  | 8.45    | 15.30  |
| grade 5, 6, 7, or 8                         | 21,619  | 7.93    | 23.22  |
| grade 9                                     | 7,263   | 2.66    | 25.89  |
| grade 10                                    | 6,783   | 2.49    | 28.37  |
| grade 11                                    | 7,319   | 2.68    | 31.06  |
| grade 12                                    | 74,662  | 27.37   | 58.43  |
| 1 year of college                           | 33,207  | 12.17   | 70.60  |
| 2 years of college                          | 15,505  | 5.68    | 76.28  |
| 4 years of college                          | 41,586  | 15.25   | 91.53  |
| 5+ years of college                         | 23,104  | 8.47    | 100.00 |
| Total                                       | 272,776 | 100.00  |        |

#### . tab educ [fweight=perwt]

| educational attainment    |            |         |        |
|---------------------------|------------|---------|--------|
| [general version]         | Freq.      | Percent | Cum.   |
| n/a or no schooling       | 2,338,799  | 8.07    | 8.07   |
| nursery school to grade 4 | 2,791,197  | 9.63    | 17.69  |
| grade 5, 6, 7, or 8       | 2,627,585  | 9.06    | 26.75  |
| grade 9                   | 876,753    | 3.02    | 29.78  |
| grade 10                  | 758,921    | 2.62    | 32.40  |
| grade 11                  | 825,208    | 2.85    | 35.24  |
| grade 12                  | 7,564,180  | 26.09   | 61.33  |
| 1 year of college         | 3,606,553  | 12.44   | 73.77  |
| 2 years of college        | 1,561,001  | 5.38    | 79.15  |
| 4 years of college        | 3,996,149  | 13.78   | 92.93  |
| 5+ years of college       | 2,049,535  | 7.07    | 100.00 |
| Total                     | 28,995,881 | 100.00  |        |

- . svyset cluster [pweight=perwt], strata(strata)
- . svy: tab educ
  (running tabulate on estimation sample)

Number of strata = 212

Number of PSUs = 114,016

Number of obs
Population size 28,995,881

Design df 113,804

education al attainmen t

| version  | proportion |
|----------|------------|
| n/a or n | . 0807     |
| nursery  | . 0963     |
| grade 5, | . 0906     |
| grade 9  | . 0302     |
| grade 10 | . 0262     |
| grade 11 | . 0285     |
| grade 12 | . 2609     |
| 1 year o | . 1244     |
| 2 years  | . 0538     |
| 4 years  | . 1378     |
| 5+ years | . 0707     |
|          |            |
| Total    | 1          |

[general

Key: proportion = Cell proportion

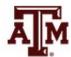

## Example: 2019 ACS, Texas (interval-ratio-level variable)

#### . sum income

| Variable | 0bs     | Mean     | Std. dev. | Min | Max    |
|----------|---------|----------|-----------|-----|--------|
| income   | 219,299 | 32291.87 | 58306.42  | 0   | 483000 |

#### . sum income [iweight=perwt]

| Variable | 0bs     | Weight   | Mean     | Std. dev. | Min | Max    |
|----------|---------|----------|----------|-----------|-----|--------|
| income   | 219,299 | 22421711 | 31745.27 | 53892.93  | 0   | 483000 |

#### . svy: mean income

(running mean on estimation sample)

Survey: Mean estimation

Number of strata = 212 Number of obs = 219,299Number of PSUs = 113,830 Population size = 22,421,711Design df = 113,618

. estat sd

|        | Mean     | Linearized<br>std. err. | [95% conf. | interval] |        | Mean     | Std. dev. |
|--------|----------|-------------------------|------------|-----------|--------|----------|-----------|
| income | 31745.27 | 142.2892                | 31466.39   | 32024.16  | income | 31745.27 | 53893.05  |

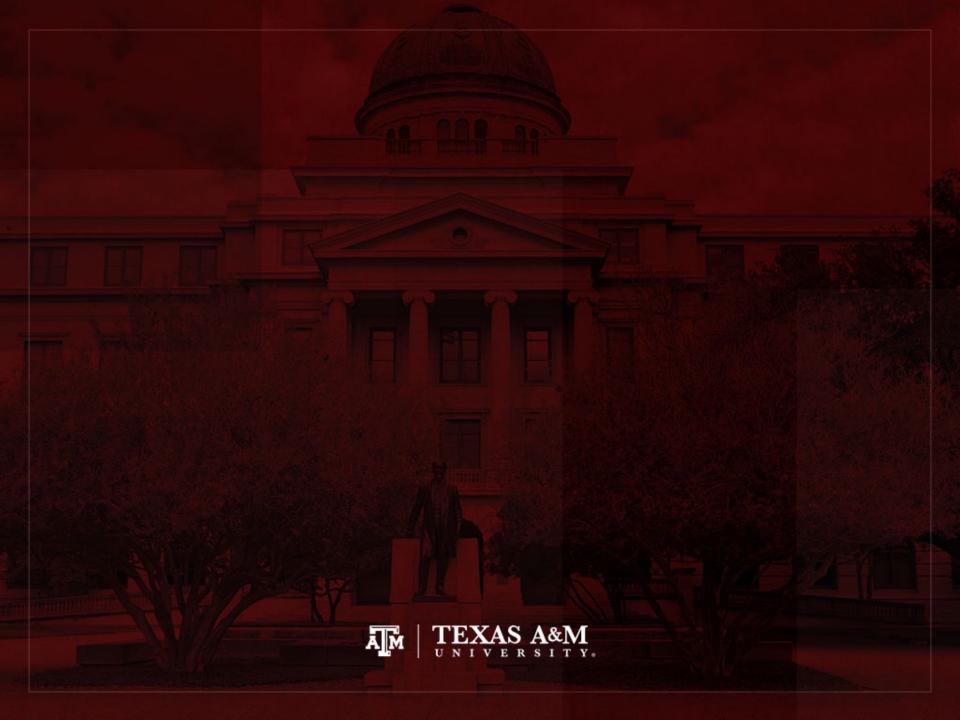

### Examples of descriptive statistics

- Nominal-level variable
- Ordinal-level variable
- Interval-ratio-level variable
- Boxplots
- Age-sex structure

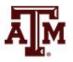

## Nominal-level variable (Example: 2018 ACS in Stata)

. tab raceth [fweight=perwt]

| raceth           | Freq.       | Percent | Cum.   |
|------------------|-------------|---------|--------|
| White            | 197,034,851 | 60.22   | 60.22  |
| African American | 40,373,281  | 12.34   | 72.56  |
| Hispanic         | 59,740,273  | 18.26   | 90.82  |
| Asian            | 18,662,293  | 5.70    | 96.53  |
| Native American  | 2,170,486   | 0.66    | 97.19  |
| Ohter races      | 9,186,255   | 2.81    | 100.00 |
| Total            | 327,167,439 | 100.00  |        |

. count if raceth!=.
3,214,539

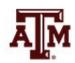

#### Edited table

Table 1. Distribution of U.S. population by race/ethnicity, 2018

| Race/ethnicity                | Percentage  |
|-------------------------------|-------------|
| Non-Hispanic White            | 60.22       |
| Non-Hispanic African American | 12.34       |
| Hispanic                      | 18.26       |
| Non-Hispanic Asian            | 5.70        |
| Non-Hispanic Native American  | 0.66        |
| Other races                   | 2.81        |
| Total                         | 99.99       |
| Population size (N)           | 327,167,439 |
| Sample size (n)               | 3,214,539   |

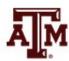

#### Column graph for race/ethnicity, 2018

graph bar [fweight=perwt], over(raceth,
 label(angle(45))) ytitle("Percent")

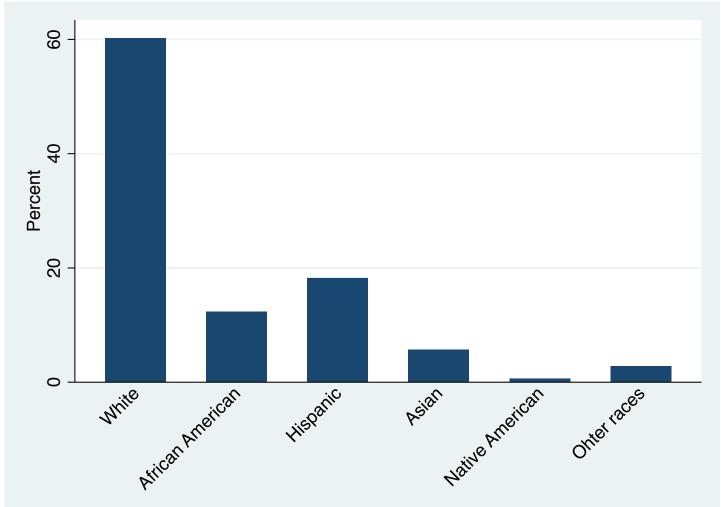

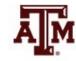

#### Pie graph for race/ethnicity, 2018

graph pie [fweight=perwt], over(raceth) pie(\_all, explode)

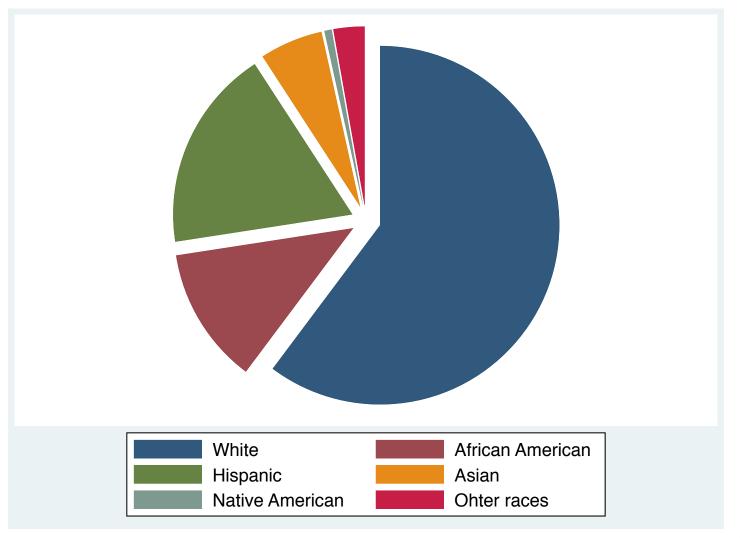

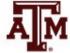

# Ordinal-level variable (Example: 2018 ACS in Stata)

. tab educgr [fweight=perwt]

| educgr                | Freq.       | Percent | Cum.   |
|-----------------------|-------------|---------|--------|
| Less than high school | 97,758,814  | 29.88   | 29.88  |
| High school           | 92,183,547  | 28.18   | 58.06  |
| Some college          | 60,822,461  | 18.59   | 76.65  |
| College               | 47,865,798  | 14.63   | 91.28  |
| Graduate school       | 28,536,819  | 8.72    | 100.00 |
| Total                 | 327,167,439 | 100.00  |        |

. count if educgr!=.
3,214,539

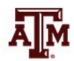

#### Edited table

Table 1. Distribution of U.S. population by educational attainment, 2018

| Educational attainment | Percentage  |
|------------------------|-------------|
| Less than high school  | 29.88       |
| High school            | 28.18       |
| Some college           | 18.59       |
| College                | 14.63       |
| Graduate school        | 8.72        |
| Total                  | 100.00      |
| Population size (N)    | 327,167,439 |
| Sample size (n)        | 3,214,539   |

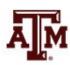

# Interval-ratio-level variable (Example: 2018 ACS in Stata)

. table year [fweight=perwt] if income!=0, c(min income p25 income p50 income p75 income max income)

| Census<br>year | min(income) | p25(income) | med(income) | p75(income) | max(income) |
|----------------|-------------|-------------|-------------|-------------|-------------|
| 2018           | 4           | 16400       | 35000       | 61000       | 718000      |

. table year [fweight=perwt] if income!=0, c(iqr income sd income mean income)

| Census<br>year | iqr(income) | sd(income) | mean(income) |
|----------------|-------------|------------|--------------|
| 2018           | 44600       | 62143.93   | 50043.98     |

. count if income==. | income==0
1,640,226

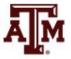

### Survey design for income

. \*\*\*Complex survey design
. svy, subpop(if income!=. & income!=0): mean income

(running **mean** on estimation sample)

Number of strata = 2,351 Number of PSUs = 1410976

Survey: Mean estimation

Number of obs = 3,214,539 Population size = 327,167,439 Subpop. no. obs = 1,574,313 Subpop. size = 163,349,075 Design df = 1,408,625

|        | Mean     | Linearized<br>Std. Err. | [95% Conf. | Interval] |
|--------|----------|-------------------------|------------|-----------|
| income | 50043.98 | 59.74195                | 49926.89   | 50161.07  |

. \*\*\*Estimate standard deviation

. estat sd

|        | Mean     | Std. Dev. |
|--------|----------|-----------|
| income | 50043.98 | 61547.67  |

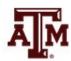

#### Edited table

Table 1. Descriptive statistics of respondents' wage and salary income, U.S. population, 2018

| Statistics          | Income      |
|---------------------|-------------|
| Mean                | 50,043.98   |
| Minimum             | 4.00        |
| 25th percentile     | 16,400.00   |
| Median              | 35,000.00   |
| 75th percentile     | 61,000.00   |
| Maximum             | 718,000.00  |
| Range               | 717,996.00  |
| Interquartile range | 44,600.00   |
| Standard deviation  | 61,547.67   |
| Population size (N) | 163,349,075 |
| Sample size (n)     | 1,574,313   |
| Missing cases       | 1,640,226   |

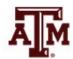

### Histogram of wage and salary income, U.S. population, 2018

hist income [fweight=perwt] if income!=0, percent normal

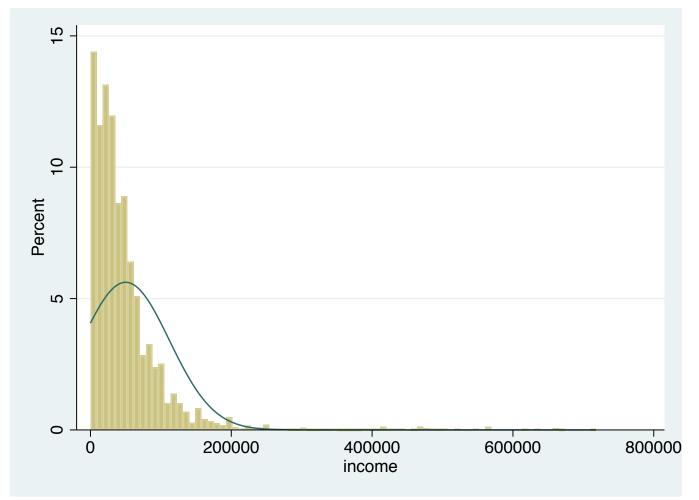

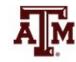

Source: 2018 American Community Survey.

Obs.: Only people with some wage and salary income are included (different than zero).

## Wage and salary income by sex, 2018 ACS

- . \*\*\*Income
- . table year [fweight=perwt] if income!=0, c(mean income p50 income)

| 2018   | 50043.98     | 35000       |
|--------|--------------|-------------|
| Census | mean(income) | med(income) |

- . \*\*\*Income by sex
- . table female [fweight=perwt] if income!=0, c(mean income p50 income)

| female | mean(income) | med(income) |
|--------|--------------|-------------|
| Male   | 59014.14     | 40000       |
| Female | 40294.34     | 30000       |

# Wage and salary income by race/ethnicity, 2018 ACS

- . \*\*\*Income by race/ethnicity
- . table raceth [fweight=perwt] if income!=0, c(mean income p50 income)

| raceth           | mean(income) | med(income) |
|------------------|--------------|-------------|
| White            | 55289.18     | 40000       |
| African American | 37183.63     | 29000       |
| Hispanic         | 36236.16     | 27500       |
| Asian            | 64154.23     | 43000       |
| Native American  | 34851.55     | 27000       |
| Ohter races      | 44162.79     | 30000       |

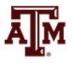

## Wage and salary income by education, 2018 ACS

- . \*\*\*Income by educational attainment
- . table educgr [fweight=perwt] if income!=0, c(mean income p50 income)

| educgr                | mean(income) | med(income) |
|-----------------------|--------------|-------------|
| Less than high school | 22750.89     | 18000       |
| High school           | 34055.76     | 27000       |
| Some college          | 39607.05     | 30300       |
| College               | 67654.84     | 50000       |
| Graduate school       | 98541.49     | 72000       |

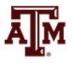

# Mean income by age, U.S. population, 2018

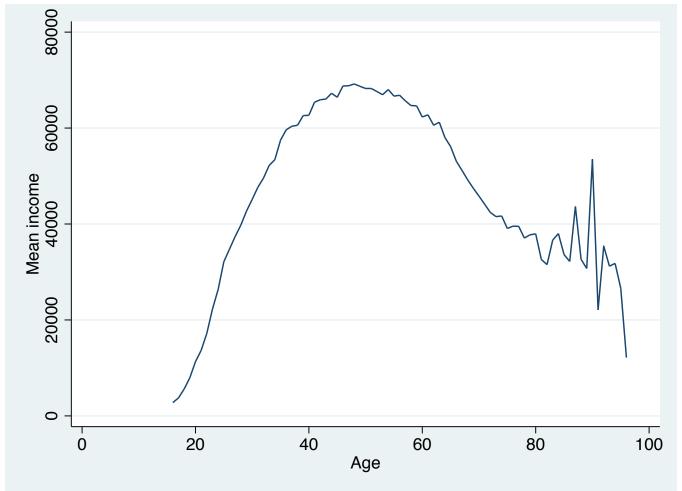

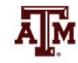

# Mean income by age and sex, U.S. population, 2018

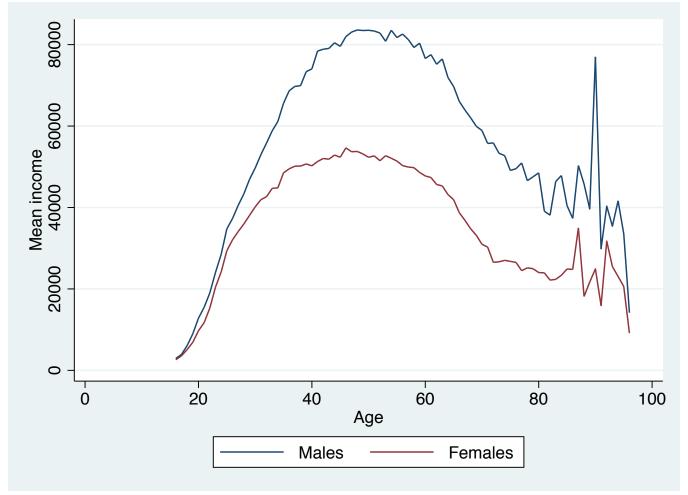

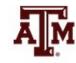

#### Boxplots

- Boxplot is also known as "box and whiskers plot"
  - It provides a way to visualize and analyze dispersion
  - Useful when comparing distributions
  - It uses median, range, interquartile range, outliers
  - Easier to read all this information than in tables

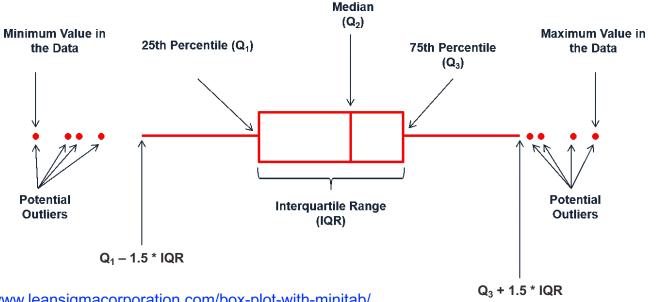

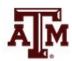

#### Example: 2018 ACS in Stata

Generate box plot for respondents' wage and salary income

```
graph hbox income if income!=0 [fweight=perwt],
    ytitle(Wage and salary income)
```

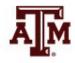

### Edited figure

Figure 1. Distribution of respondents' wage and salary income, U.S. population, 2018

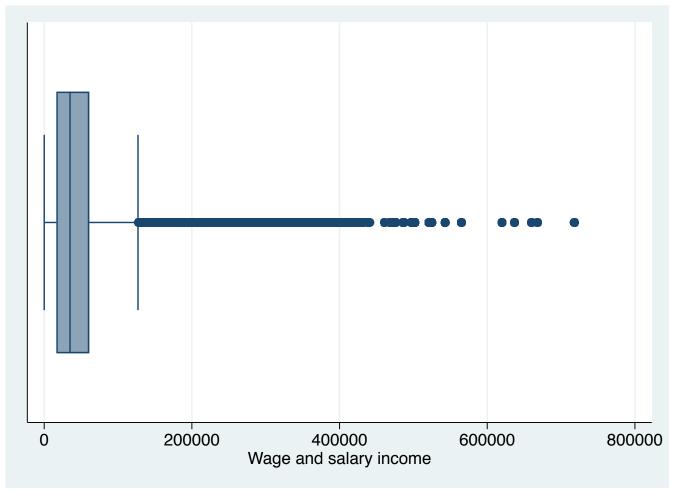

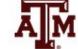

### Income by sex, 2018

graph box income if income!=0 [fweight=perwt],
 over(female) ytitle(Wage and salary income)

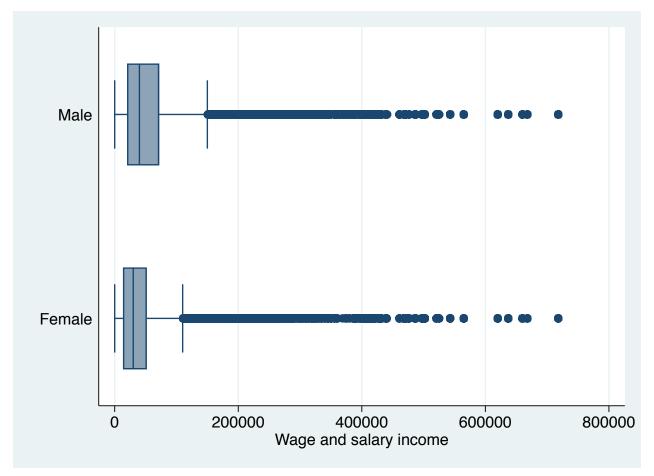

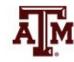

### Income by race/ethnicity, 2018

graph box income if income!=0 [fweight=perwt],
 over(raceth) ytitle(Wage and salary income)

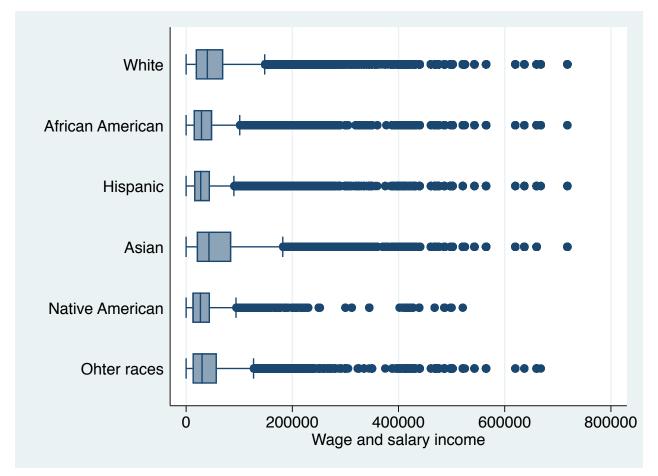

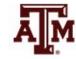

### Income by education, 2018

graph box income if income!=0 [fweight=perwt],
 over(educgr) ytitle(Wage and salary income)

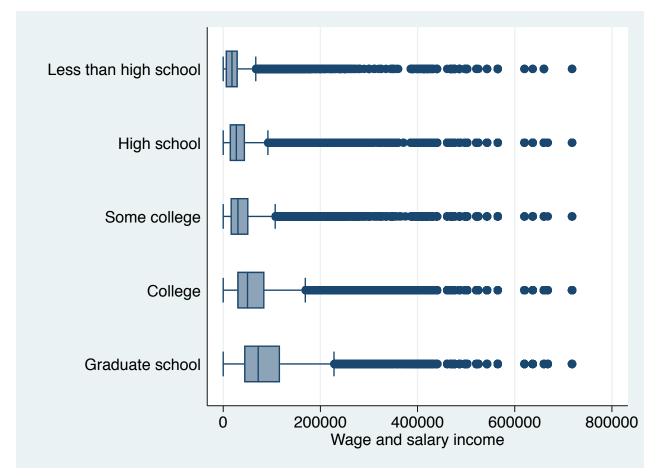

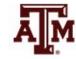

#### Age-sex structure

```
***Generate five-year age groups variable - automatically
egen age5y = cut(age), at(0.5,10.15,20.25,30.35,40.45,50.55,60.65,70.75,80.85,100)
table age5y, contents(min age max age count age)
***Generate male variable (opposite of female variable)
gen male=!female
tab male female, m nolabel
***Generate variables with male and female totals by five-year age groups
sort age5v
by age5y: egen maletotal=total(male)
by age5y: egen femaletotal=total(female)
***Replace male total by negative value
replace maletotal=-maletotal
***Age-sex structure
twoway bar maletotal age5y [fweight=perwt], horizontal barwidth(5) fcolor(navy) lcolor(black) lwidth(medium) || ///
      bar femaletotal age5y [fweight=perwt], horizontal barwidth(5) fcolor(maroon) lcolor(black) lwidth(medium) ///
      legend(label(1 Males) label(2 Females)) ///
      ylabel(0(5)85, angle(horizontal) valuelabel labsize(*.8)) ///
      ytitle("Age group") ///
      xlabel(-150000 "150000" -100000 "100000" -50000 "50000" 0 50000 100000 150000) ///
      xtitle("Population size") ///
      title("Age-sex structure, United States") ///
      subtitle ("2018 American Community Survey")
```

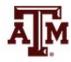

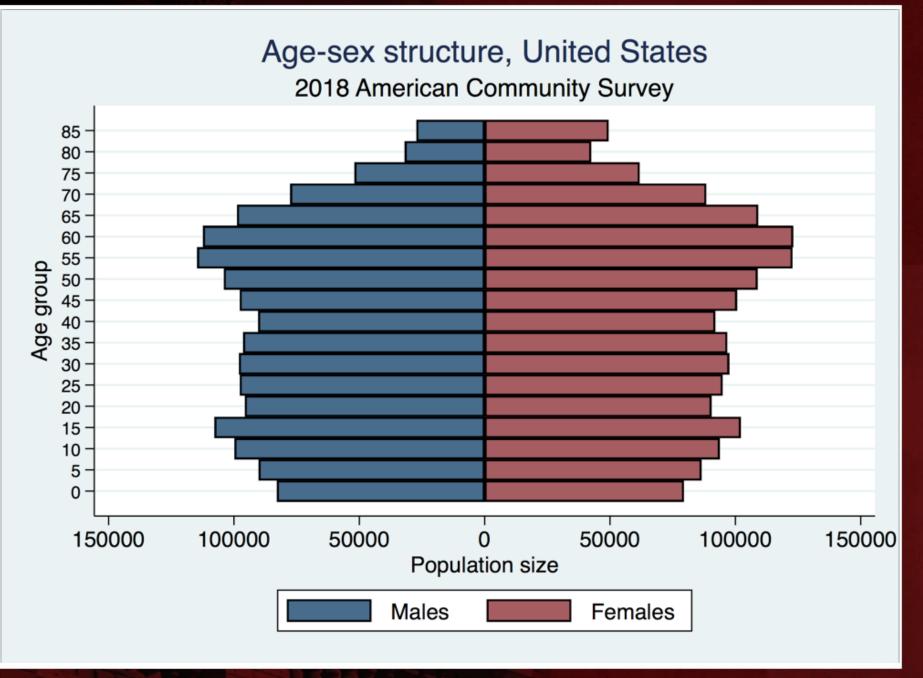

#### Age-sex structure, Texas 2018 American Community Survey

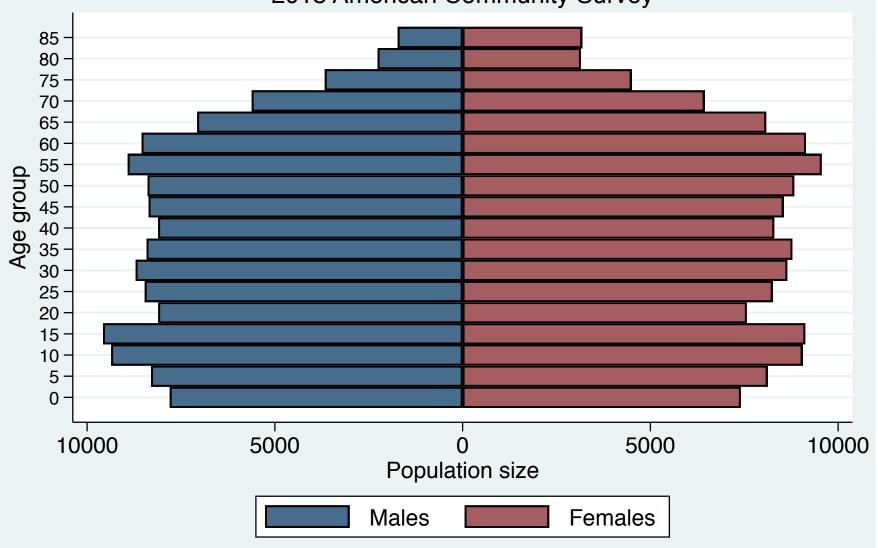

#### Age-sex structure, Brazos county

2018 American Community Survey

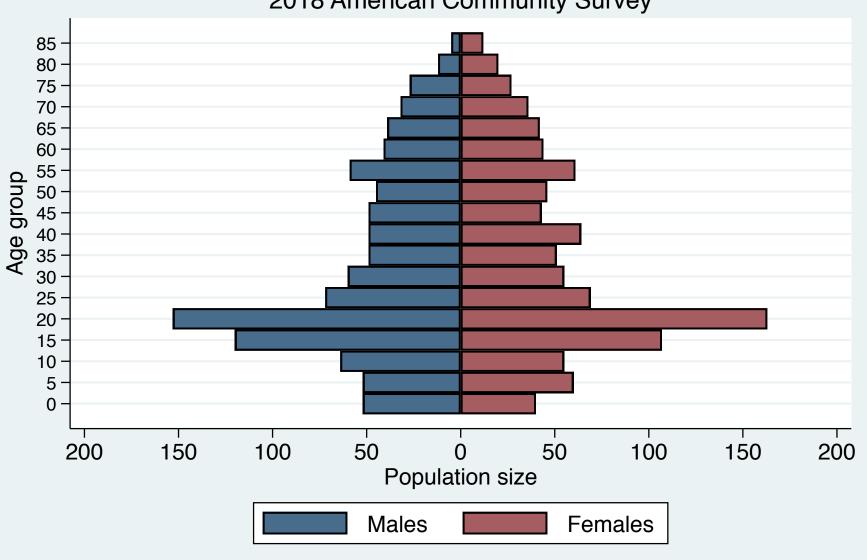

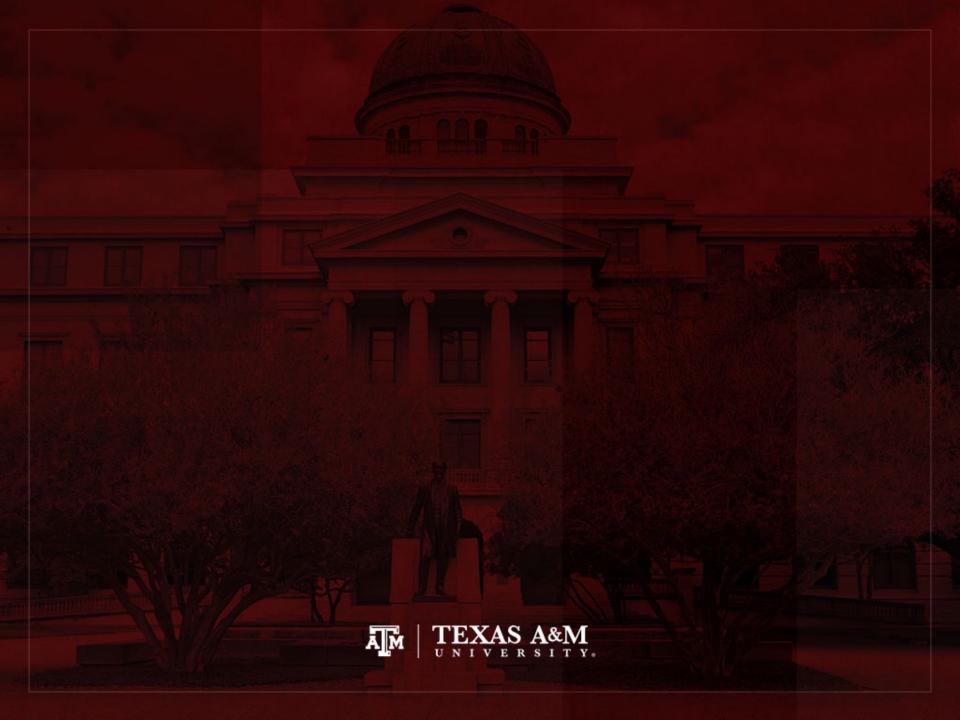